**IISWC 2022**

**Nov 8, 2022**

## Demystifying Map Space Exploration for NPUs

Sheng-Chun Kao1, Angshuman Parashar2, Po-An Tsai2, **Tushar Krishna**<sup>1</sup>

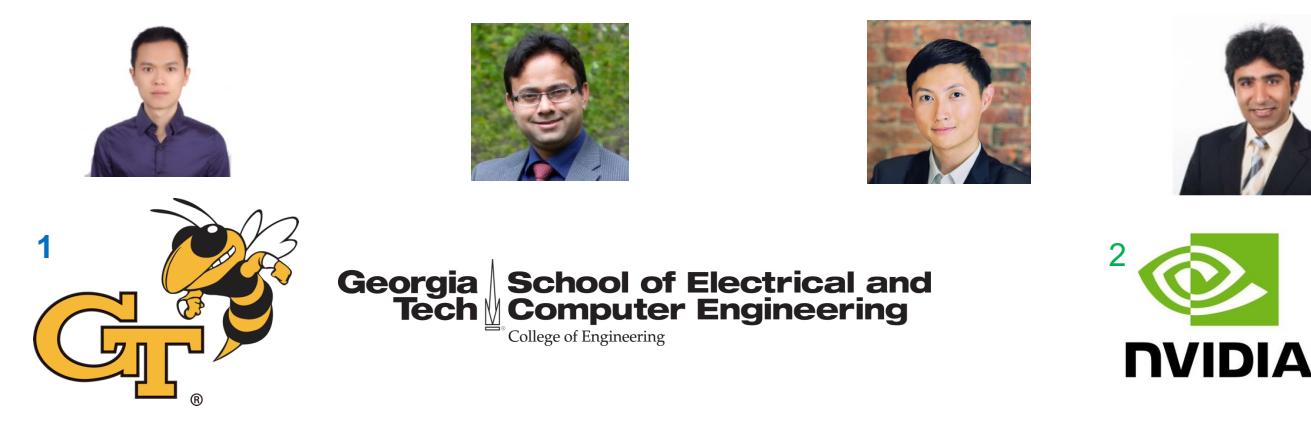

Contact: [tushar@ece.gatech.edu](mailto:tushar@ece.gatech.edu)

<https://github.com/maestro-project/gamma-timeloop>

## **Outline**

- Background on NPUs
- Map-Space and Map-Space Exploration
- Quantitative Comparison of Mappers
- Improving Map-Space Exploration
- Lessons Learnt

### **Outline**

- Background on NPUs
- Map-Space and Map-Space Exploration
- Quantitative Comparison of Mappers
- Improving Map-Space Exploration
- Lessons Learnt

### DNN Applications

#### "AI is the new electricity" – Andrew Ng

#### **Object Detection**

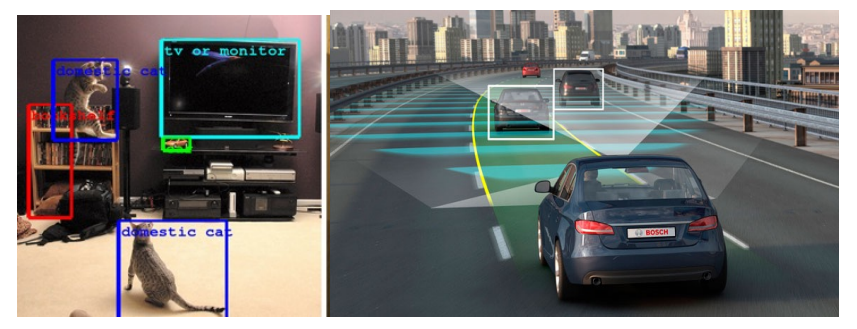

#### **Image Segmentation Medical Imaging**

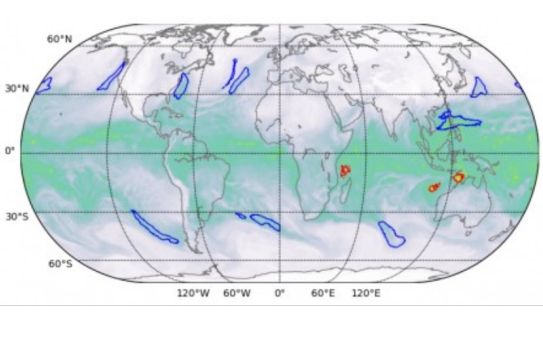

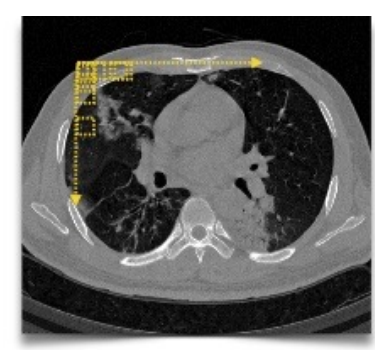

**Speech Recognition**

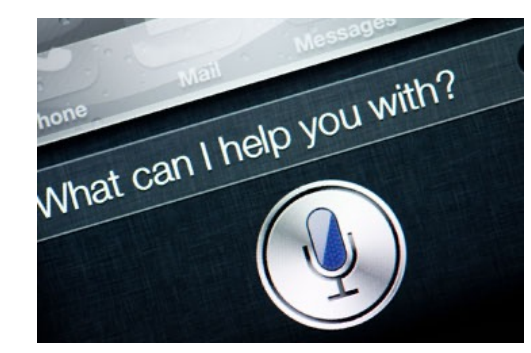

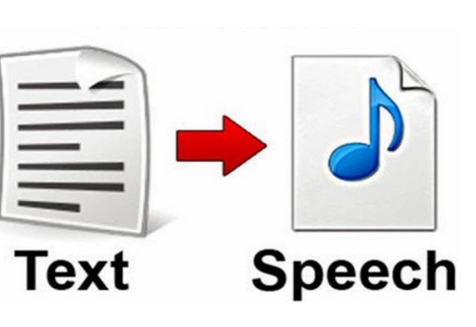

#### **Text to Speech Recommendations**

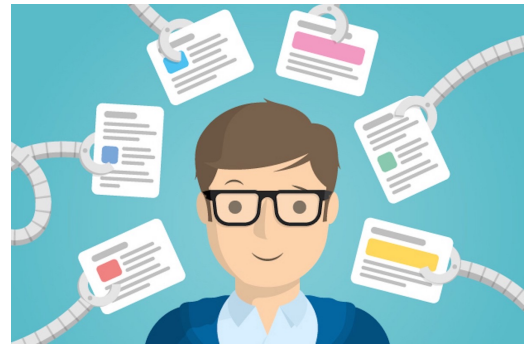

## Why do we need DNN accelerators (NPUs)?

### • **Millions of Parameters (i.e., weights)**

• Billions of computations

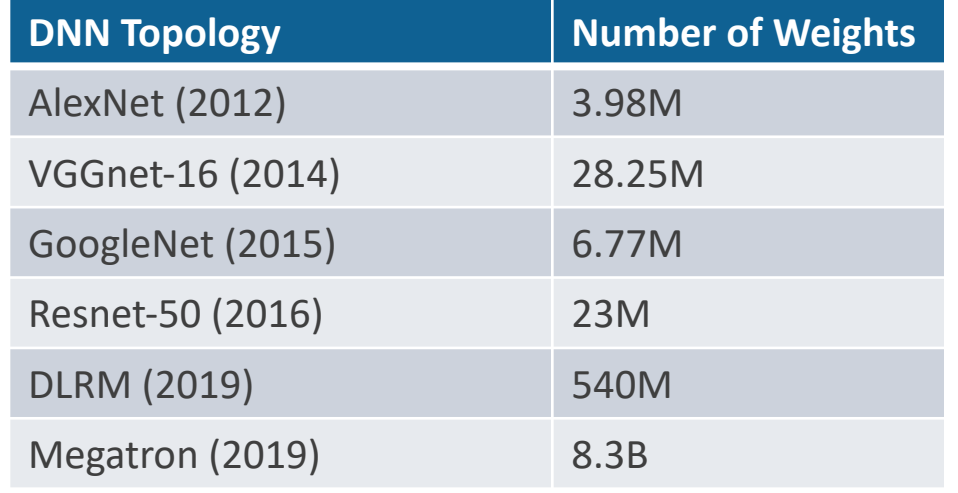

• Heavy data movement

**DRAM** 

**Buffer** 

**PE** 

**RF** 

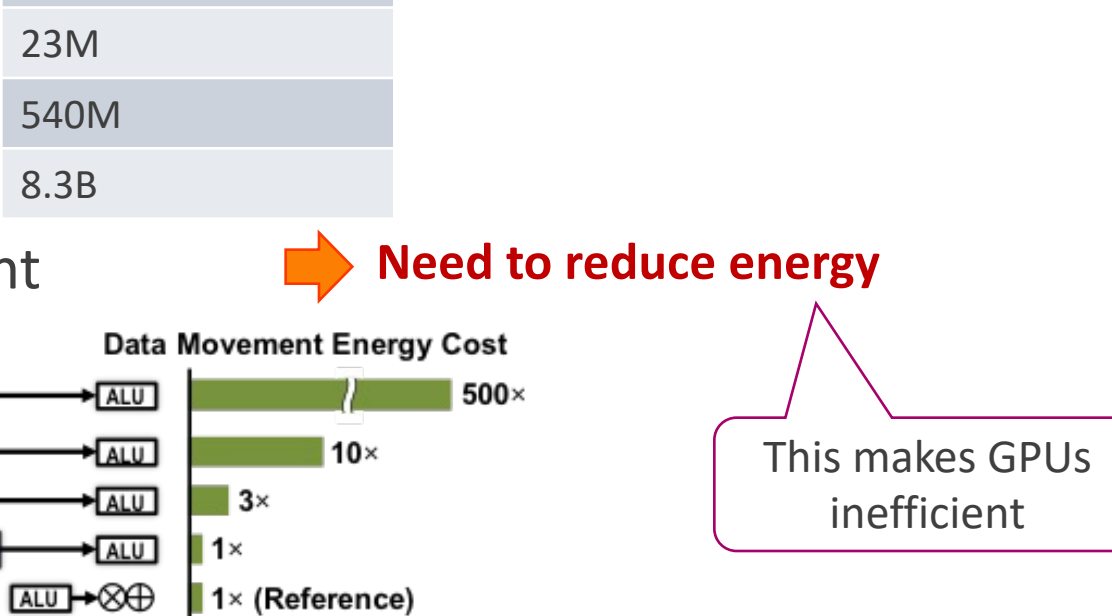

**Need lots of parallel compute**

This makes CPUs

inefficient

## Spatial (or Dataflow) NPUs

- **Millions of Parameters (i.e., weights)**
	- Billions of computations

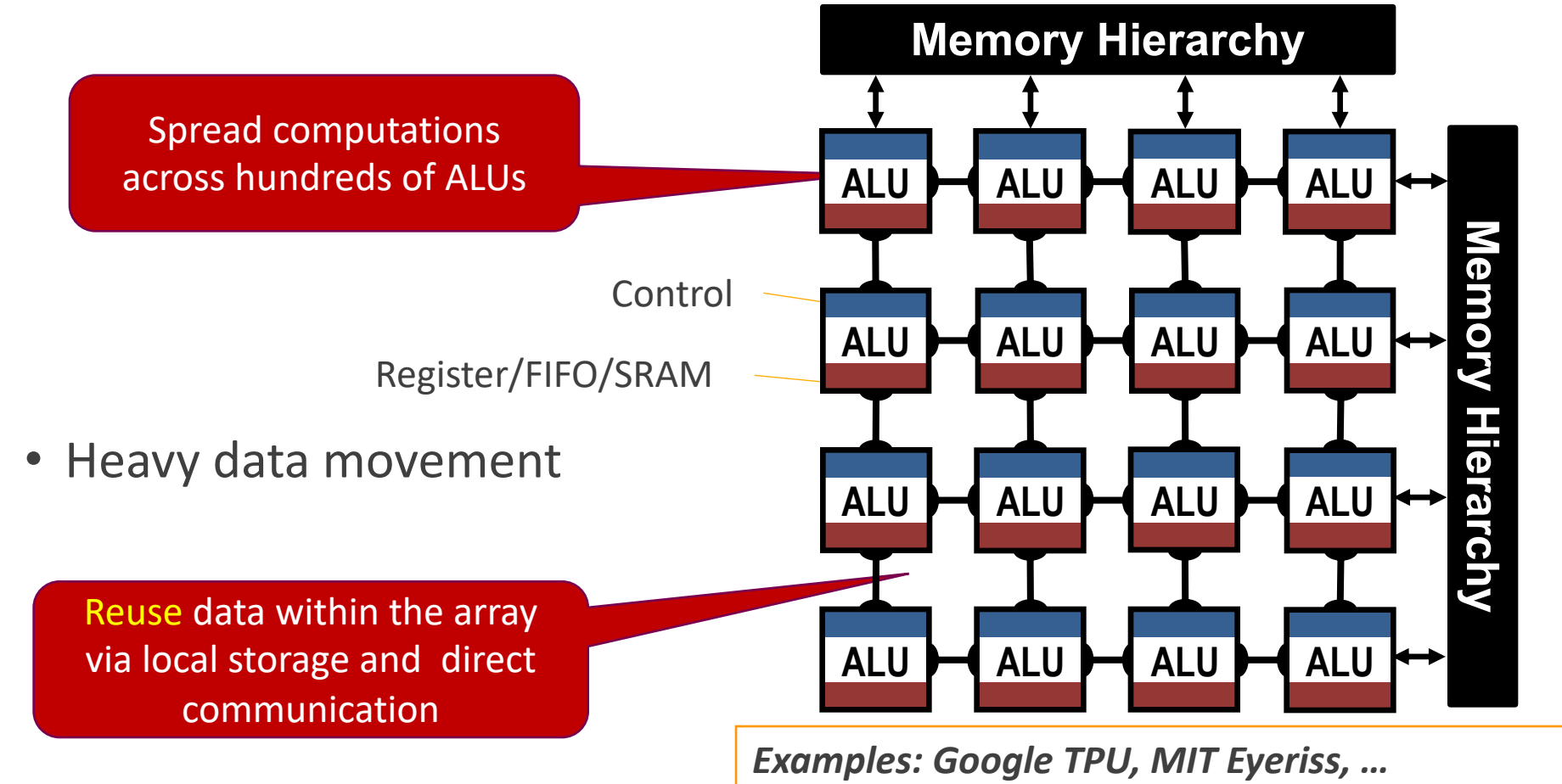

## **Outline**

- Background on NPUs
- Map-Space and Map-Space Exploration
- Quantitative Comparison of Mappers
- Improving Map-Space Exploration
- Lessons Learnt

### Architectural Components of a DNN Accelerator

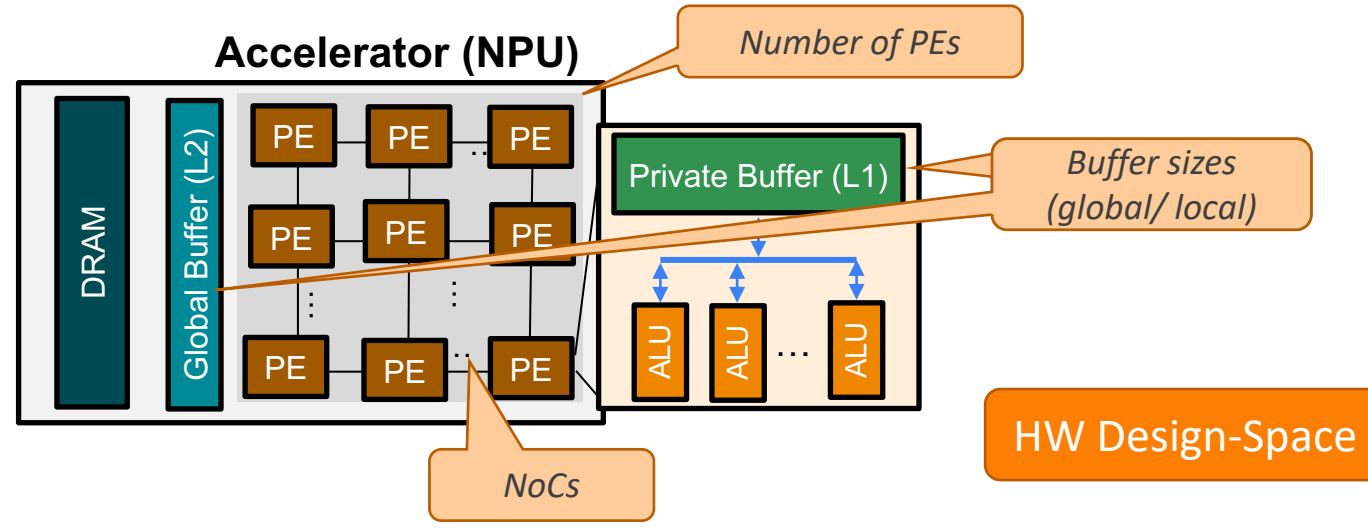

### Architectural Components of a DNN Accelerator

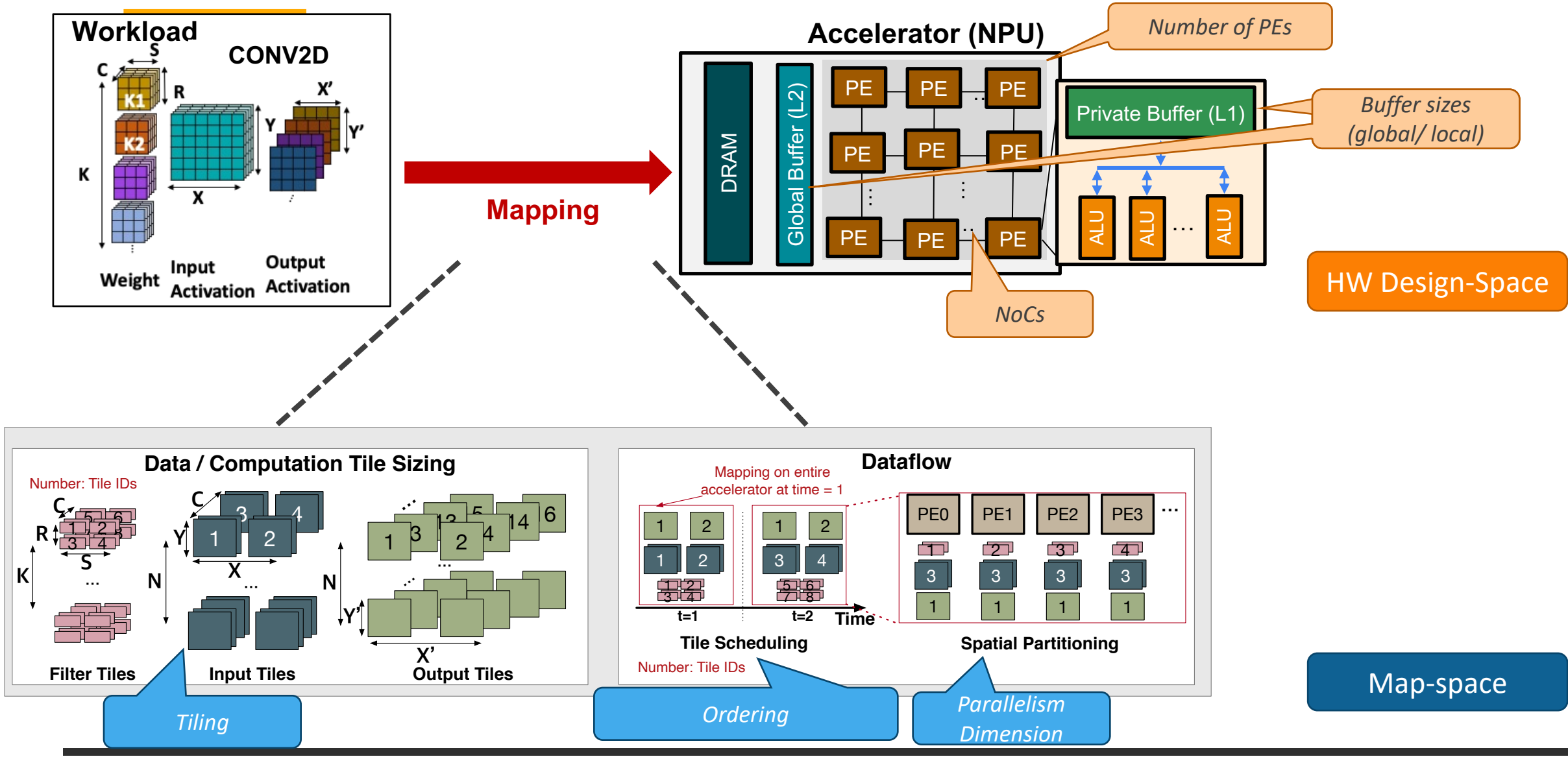

# Design Space of An Accelerator

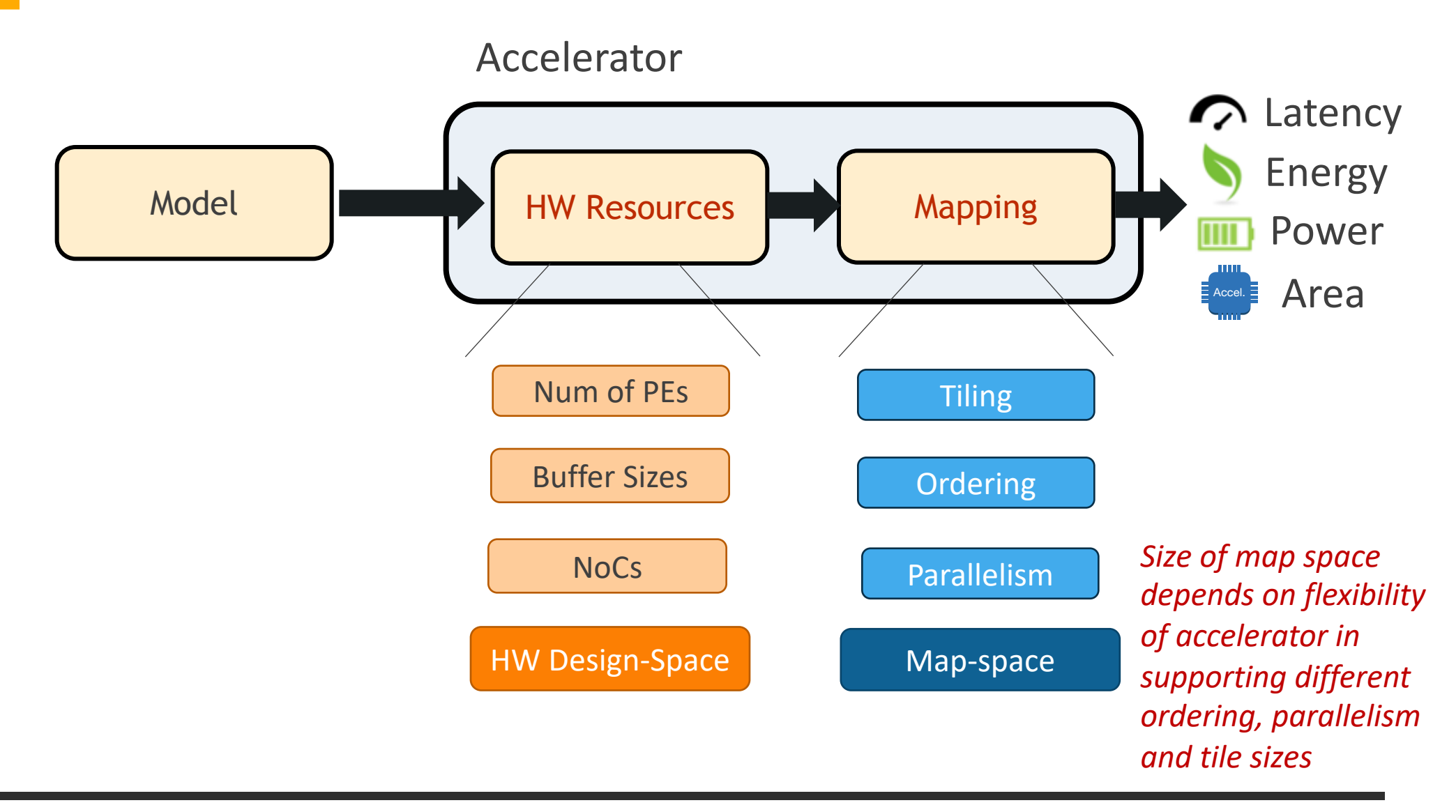

## Representation of a Mapping

**Loop Nest**

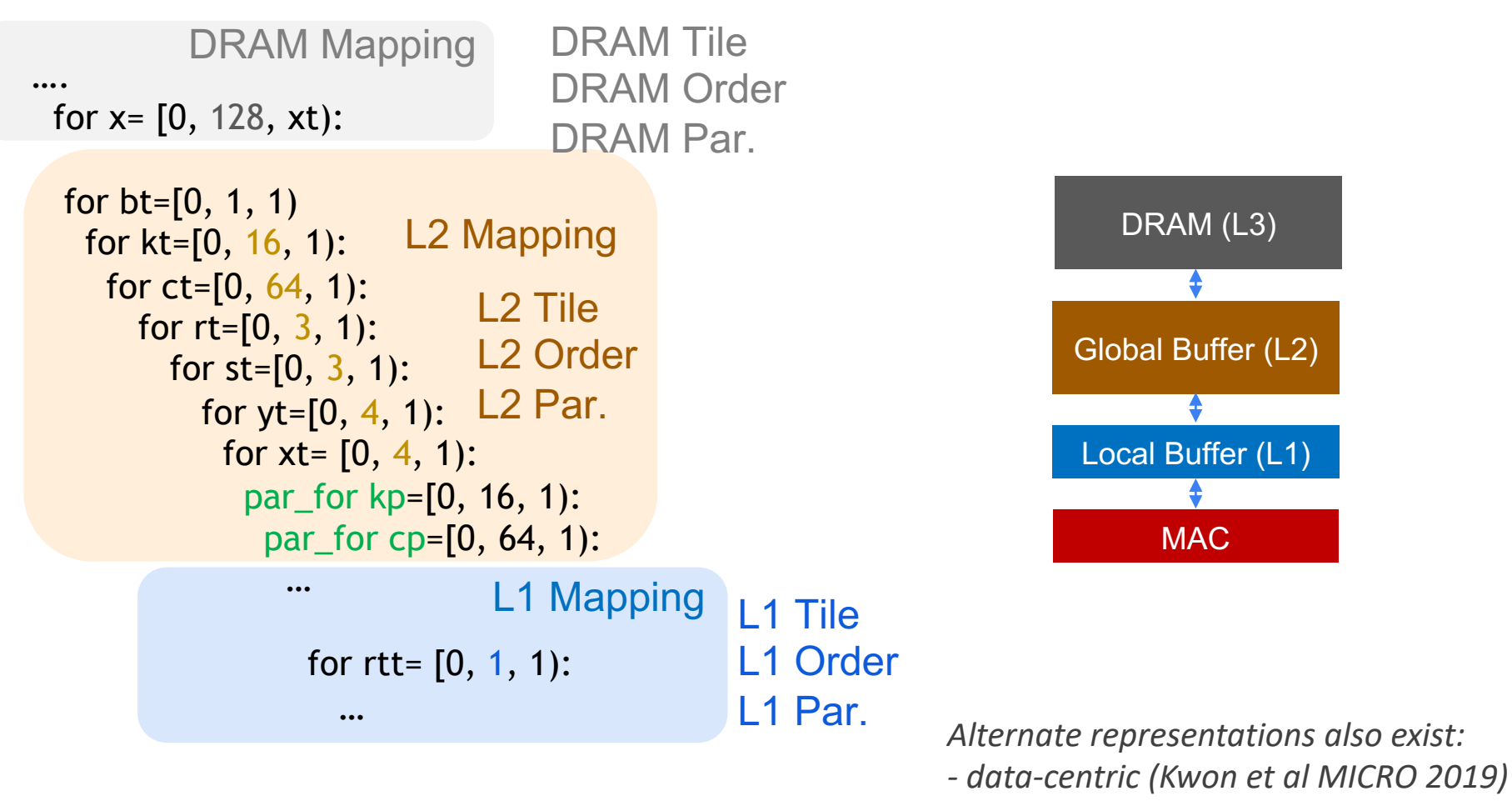

*- memory-centric (*Mei et al., IEEE Trans. Comp. 2021*)*

## Example of Mapping run by NVDLA

*Focus: Intra-layer / Intra-operator Mappings*

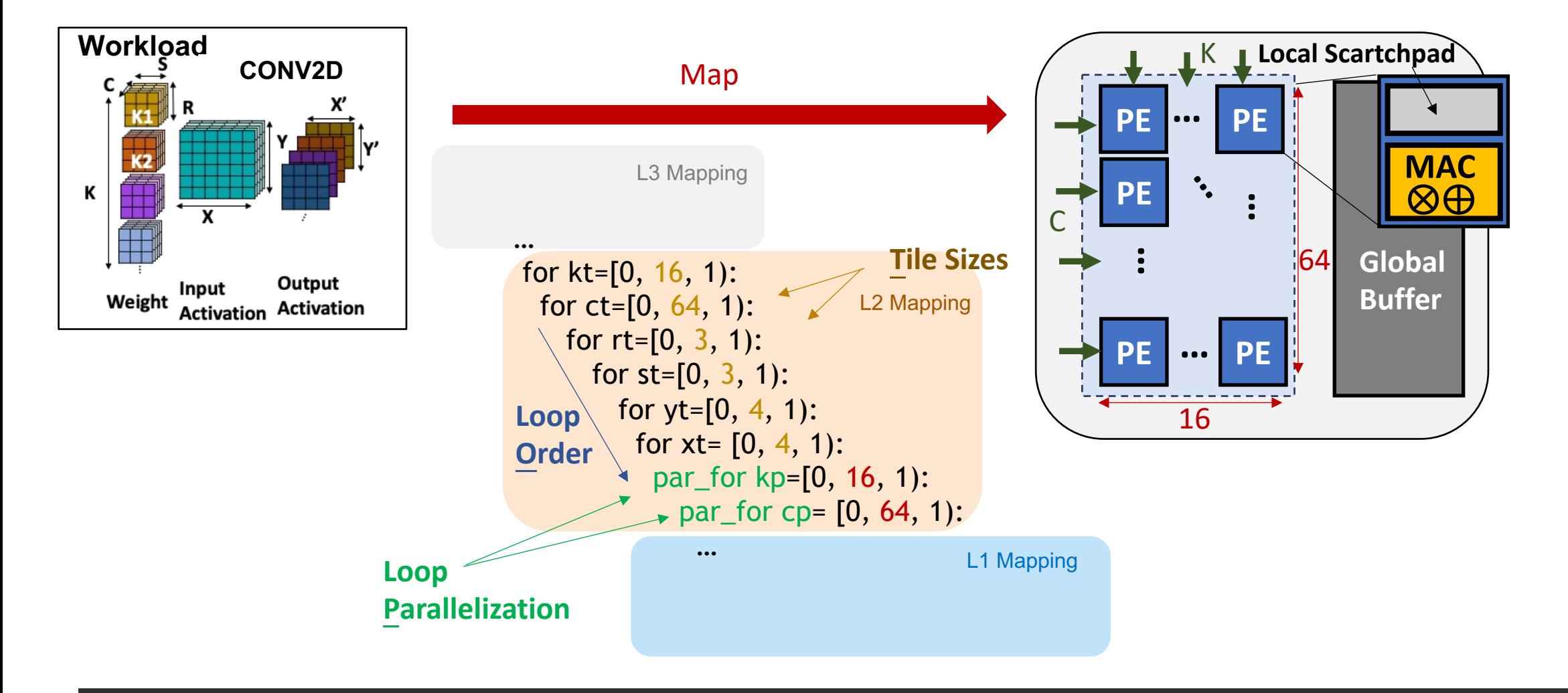

# Mapping - Orchestrating Data Movement

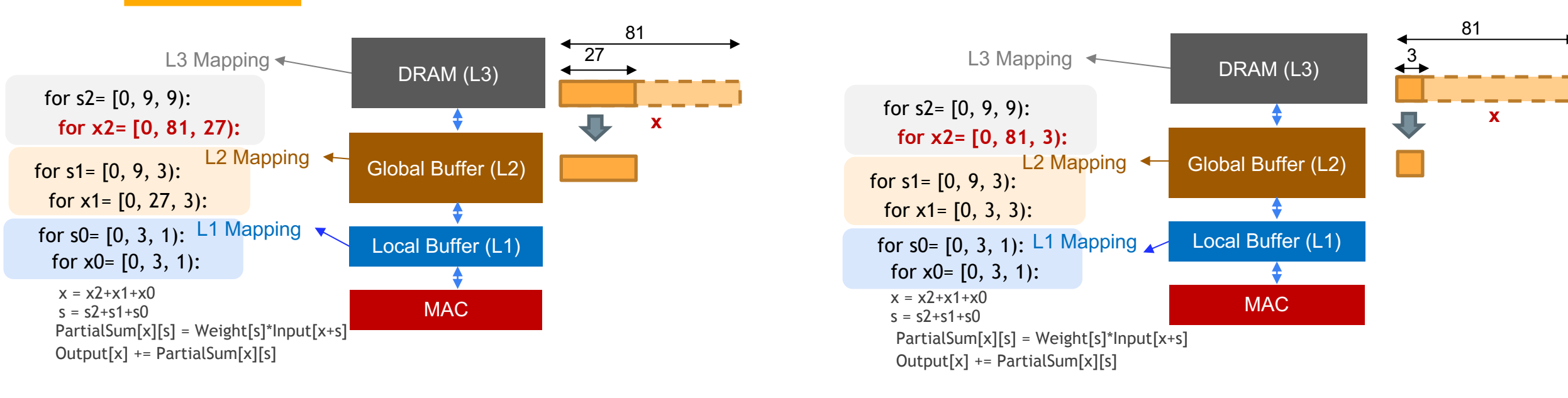

Why Mappings Matter?

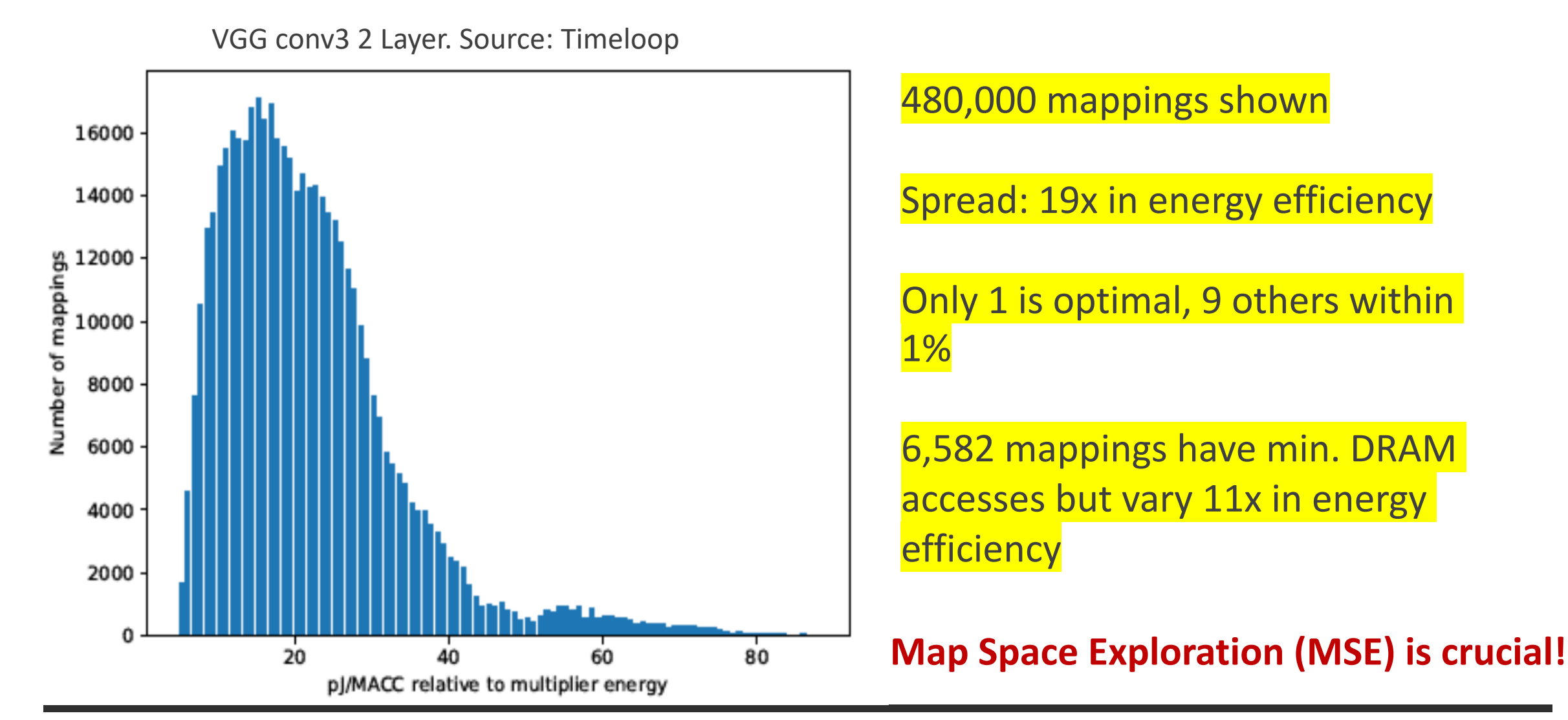

## Map Space Exploration (MSE)

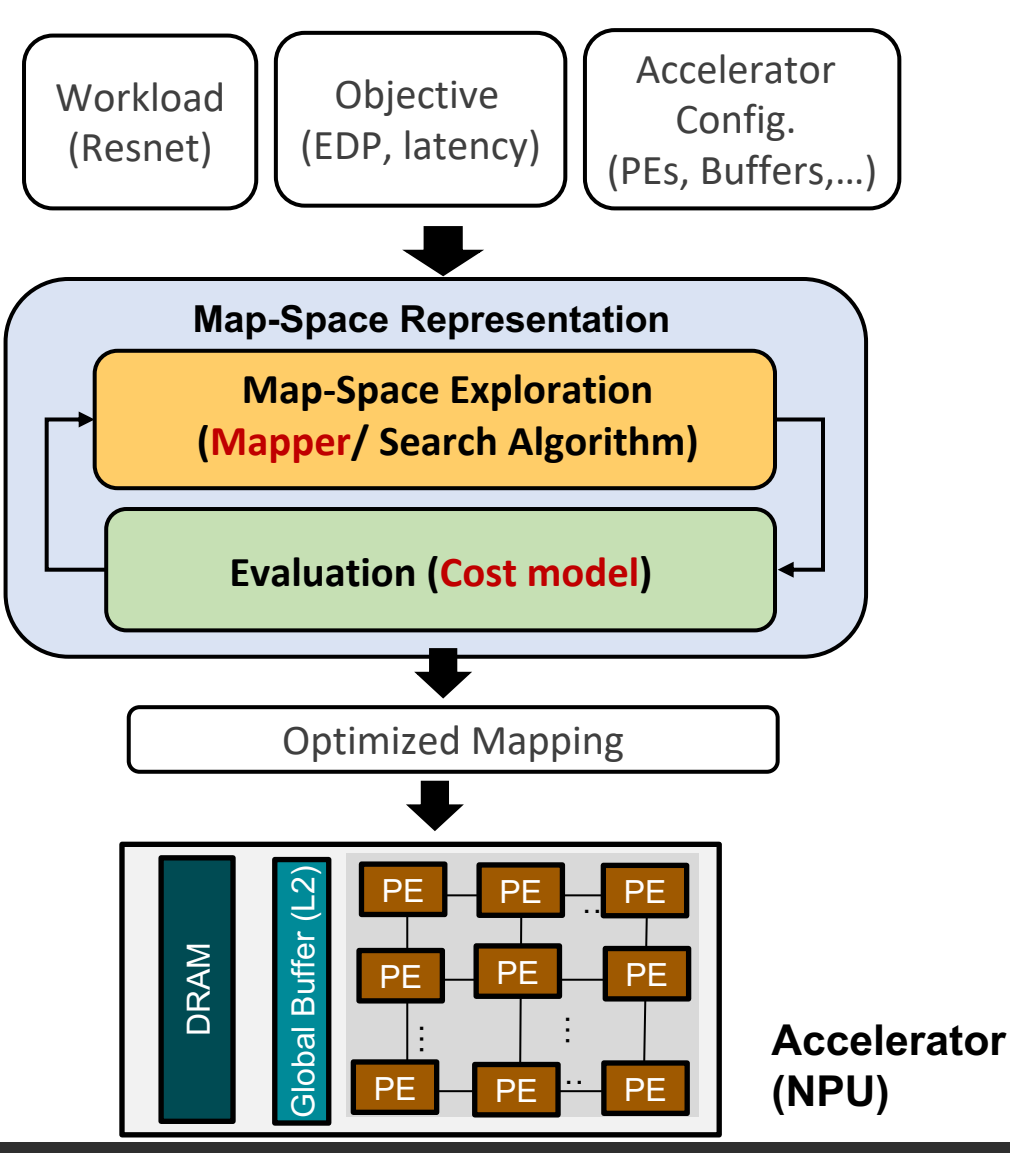

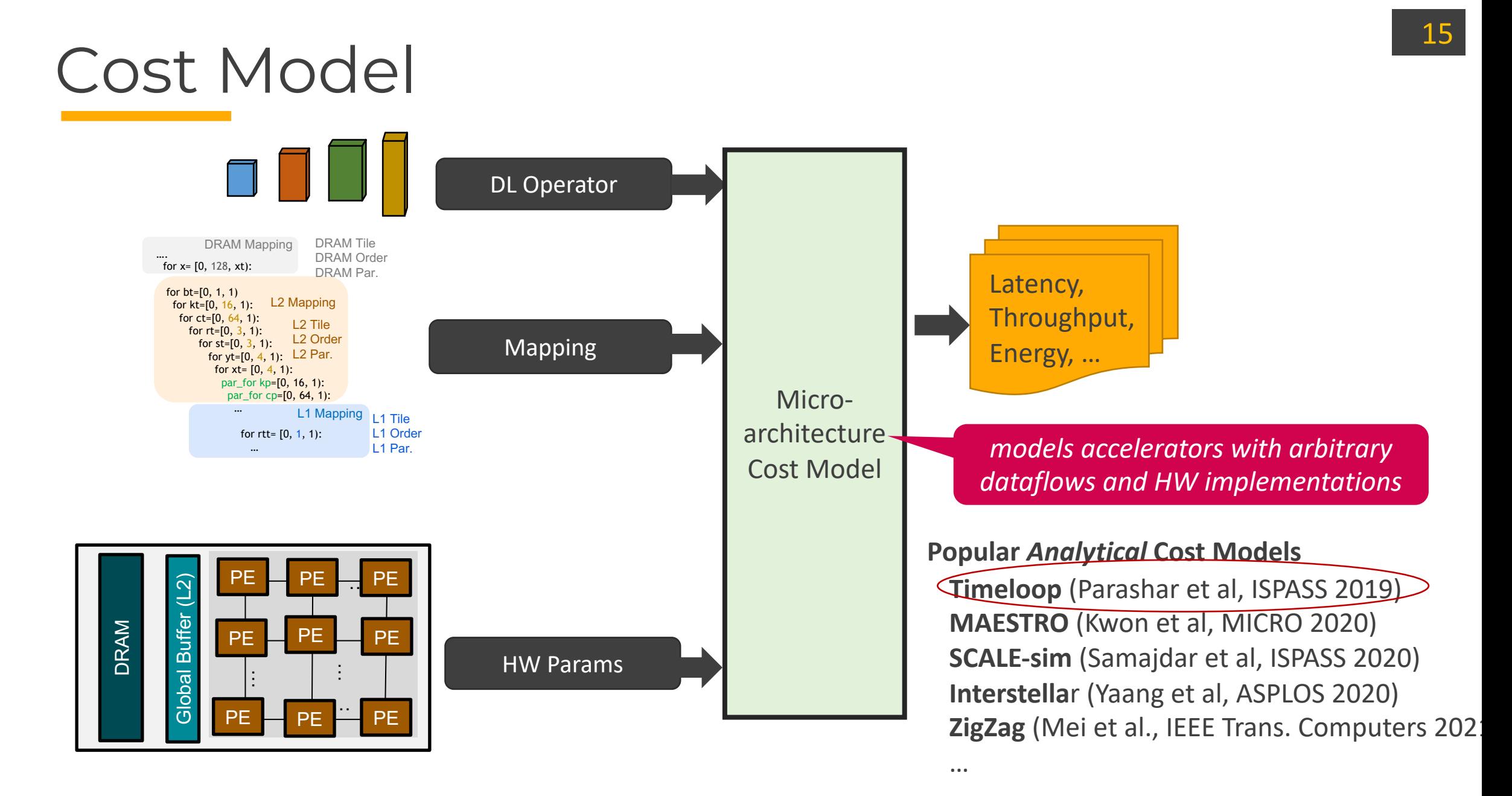

# Challenge(s) with MSE

#### Immense design space: ~O(10^24) per DNN layer **on a 2-level memory hierarchy accelerator**

- Not amenable to exhaustive search
	- Need  $\sim$  10<sup>25</sup> years assuming 1 msec per sample
		- 3x longer than the age of Earth!
		- $\rightarrow$  Sample efficiency is crucial

*Sample efficiency: The performance improvement under limited number of samples.*

- **Discrete design space (X) and non-convex performance (i.e., reward) space (f(X))**
	- Not directly amenable to gradient-descent

*E.g., VGG-16 (K=64, C=64, X=224, Y=224, R=3, S=3) Tile Search Space = 64x64x224x224x3x3 = 109 Parallelism Search Space = 6 Loop Order Search Space = 6! Total = 1012 (per tiling level)*

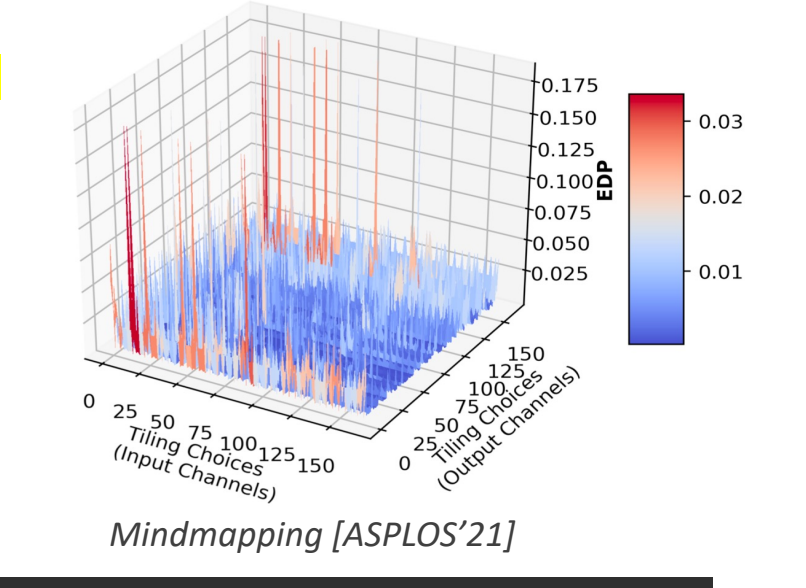

## MSE is an active area of research

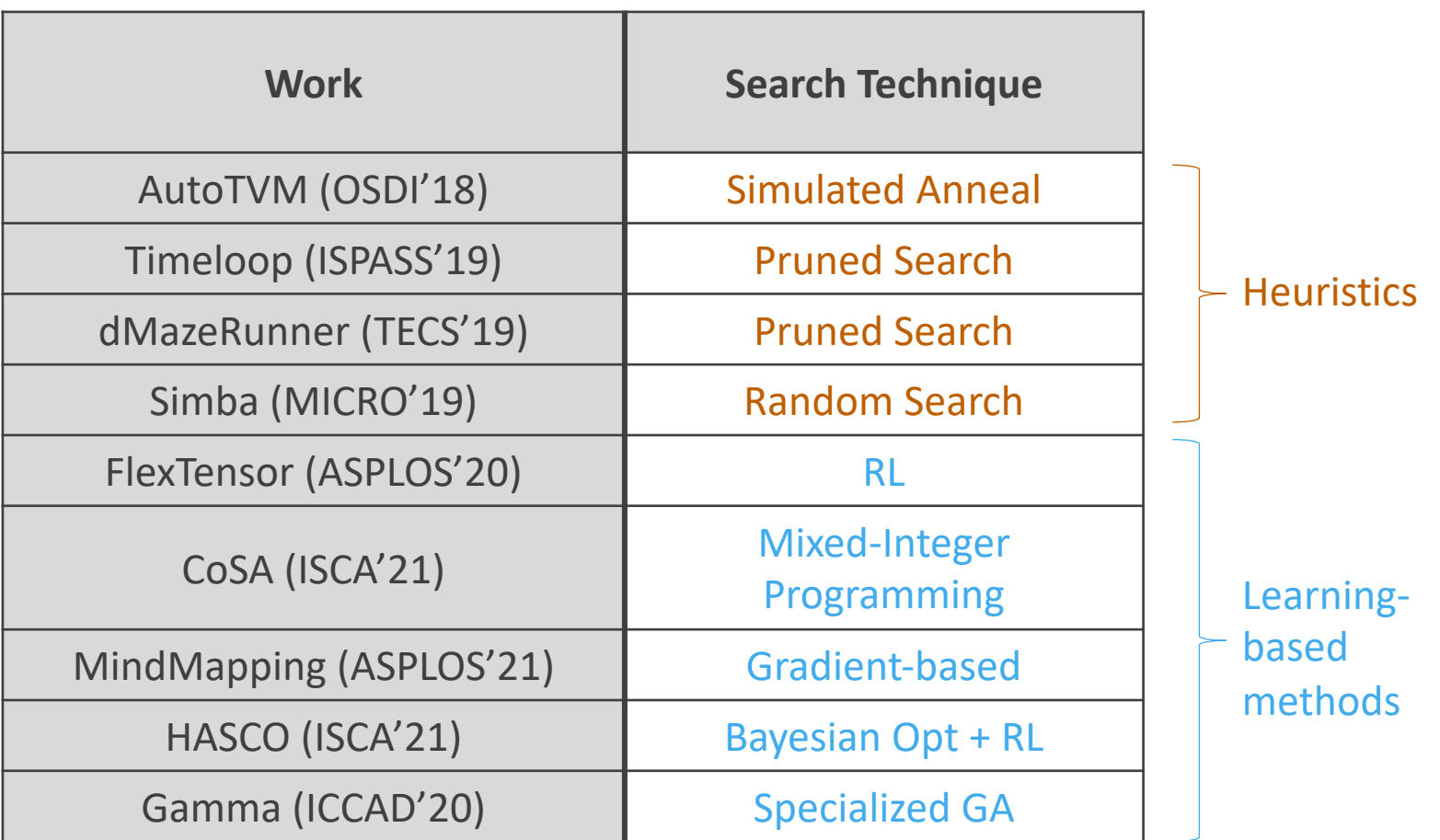

#### MSE is solved? What's next?

### Goal of this work

#### **Demystifying MSE**

Challenge 1: Dozens of mappers are proposed. It is hard to compare them systematically

Challenge 2: It is hard to explain and understand why and how the mapper works

#### **Improving MSE**

Challenge 1: The run time of MSE become bottlenecks for large DNN models with complex tensor shape Challenge 2: DNN workloads has sparsity, how MSE cope with sparsity is still an open question

## **Outline**

- Background on NPUs
- Map-Space and Map-Space Exploration
- Quantitative Comparison of Mappers
- Improving Map-Space Exploration
- Lessons Learnt

### Goal of this work

#### **Demystifying MSE**

Challenge 1: Dozens of mappers are proposed. It is hard to compare them systematically

Challenge 2: It is hard to explain and understand why and how the mapper works

**Improving MSE**

Challenge 1: The run time of MSE become bottlenecks for large DNN models with complex tensor shape

Challenge 2: DNN workloads has sparsity, how MSE cope with sparsity is still an open question

# Categorizing Existing DNN Mappers

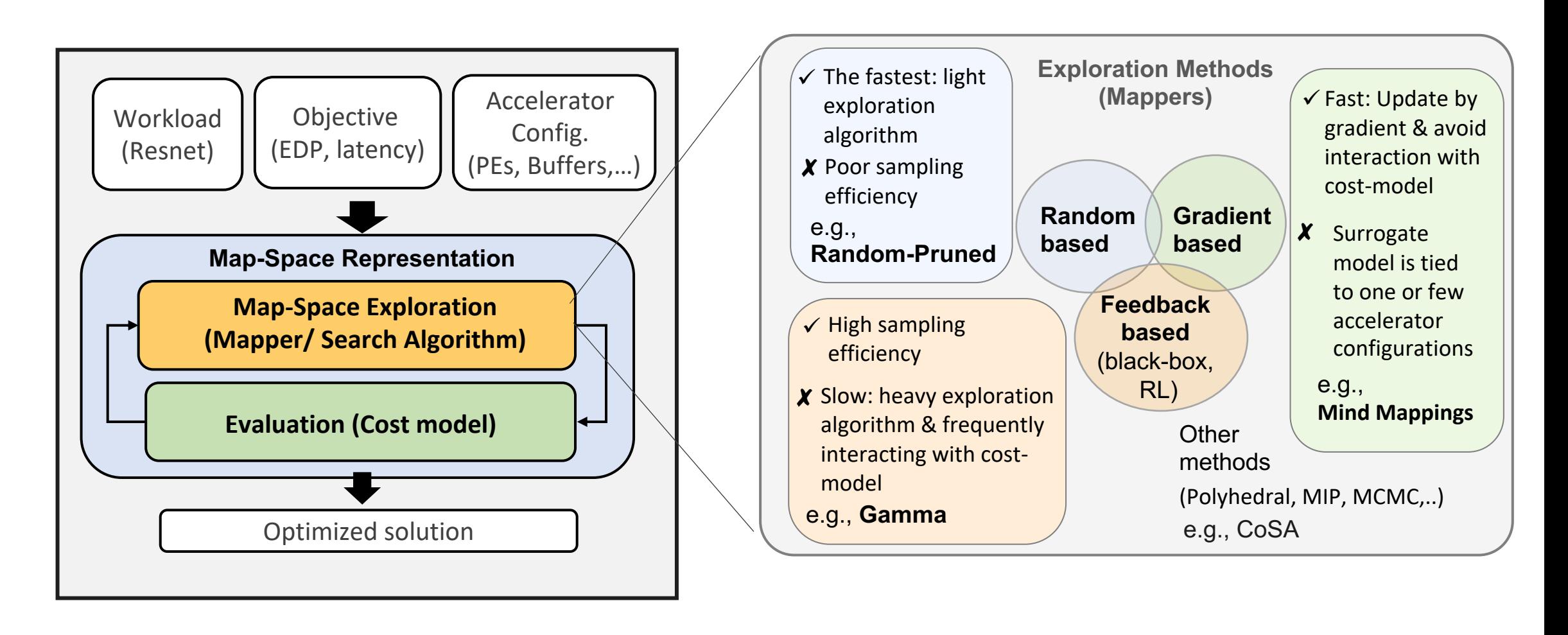

## Target Mappers

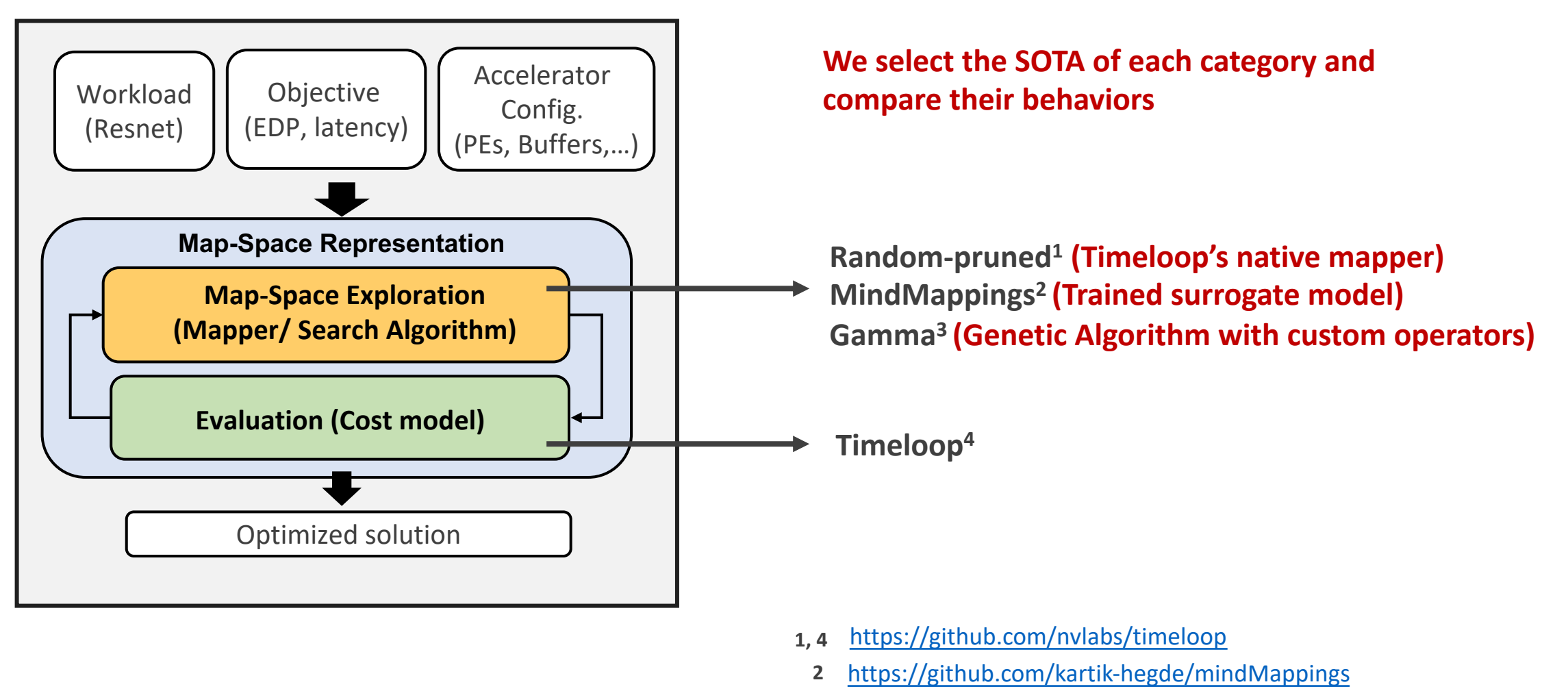

**3** :<https://github.com/maestro-project/gamma-timeloop>

### Evaluation Setup

#### **Accelerator Configuration**

**DNN Workloads**

A workload is a DNN layer

following experiments

• Other objectives can also be used

- **Accel-A:** A seen and trained accelerator configuration for the surrogate model in gradient base method
- **Accel-B:** A new unseen accelerator configuration

**Objective**

• We use Energy-Delay-Product (**EDP**) as objective

• We use some selected workloads for the

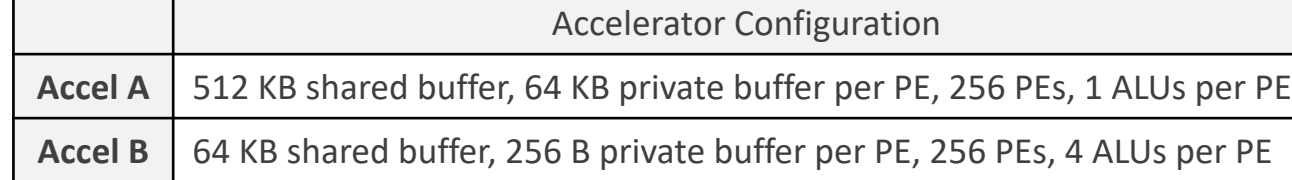

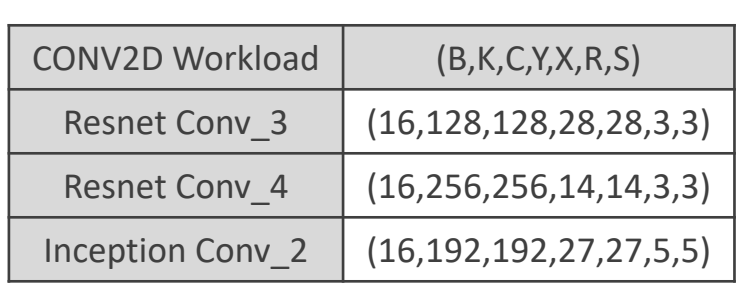

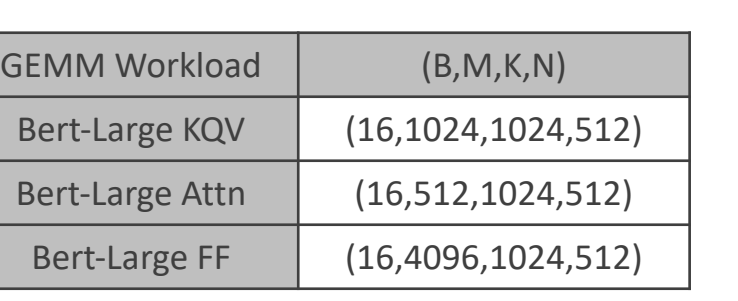

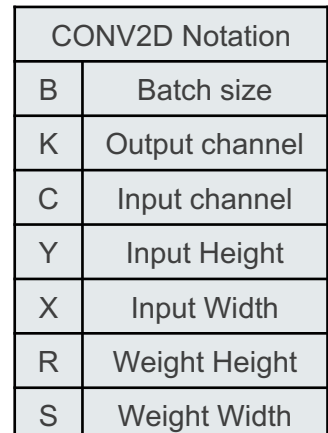

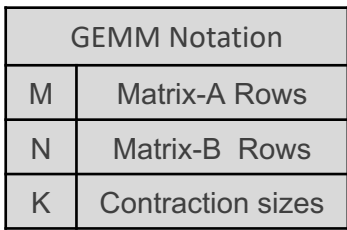

# Comparisons of Mapper Algorithms

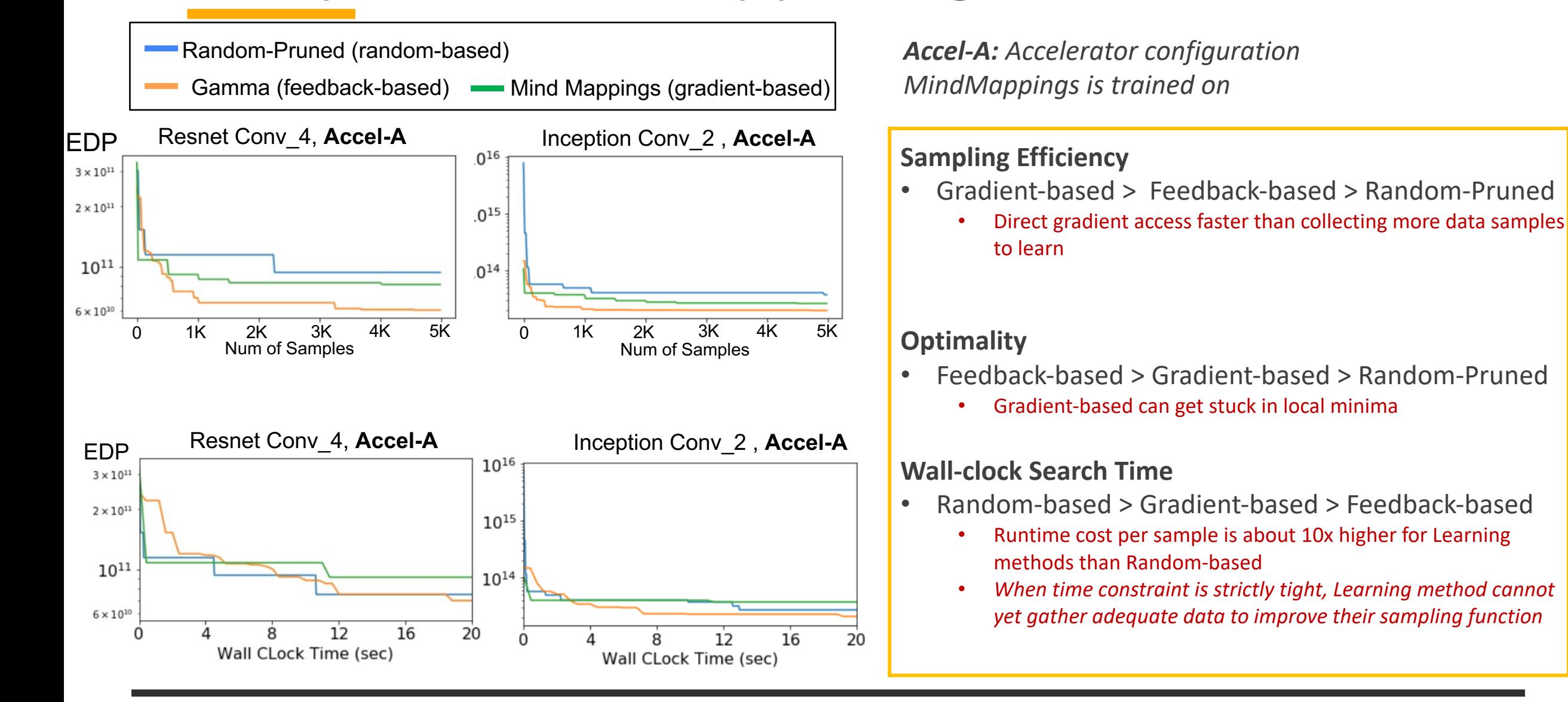

### Comparisons of Mapper Algorithms

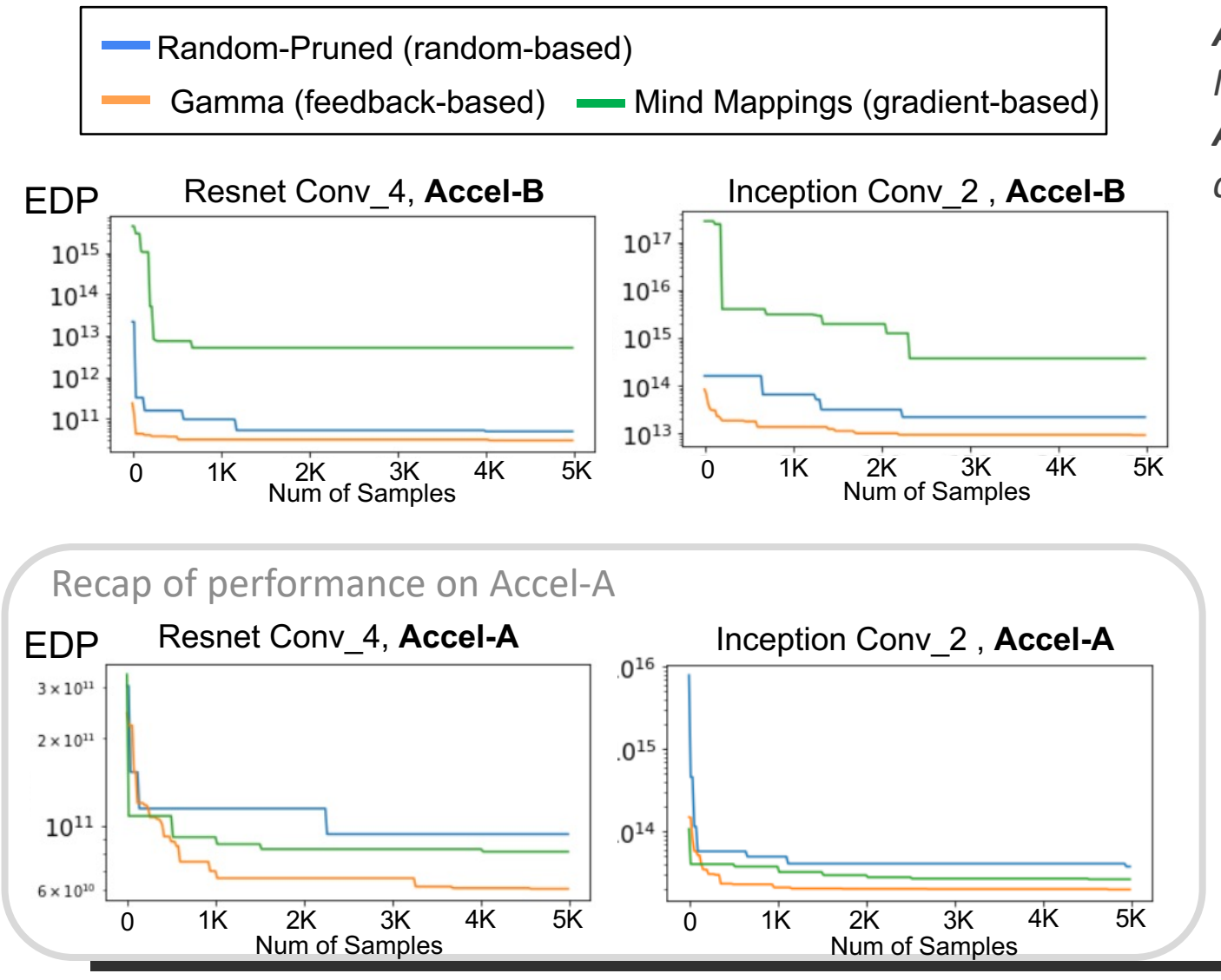

*Accel-A: Accelerator configuration MindMappings is trained on Accel-B : An unseen accelerator configurations*

- Gradient-based method is tied to one or few seen accelerator configurations in the training dataset
- Gradient-based method can recover the performance by
	- Collecting new data (1M-5M data points for quality result)
	- Re-train the surrogate model

## Deeper Look at Gamma

S-C. Kao and T. Krishna, "**GAMMA: Automating the HW Mapping of DNN Models on Accelerators via Genetic Algorithm",** *In Proc of the IEEE/ACM International Conference on Computer-Aided Design (ICCAD), Nov 2020*

### **Features**

- Mapping represented as "genes"
- Custom operators
	- crossover and mutation to maintain valid mappings

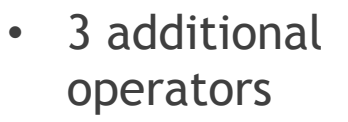

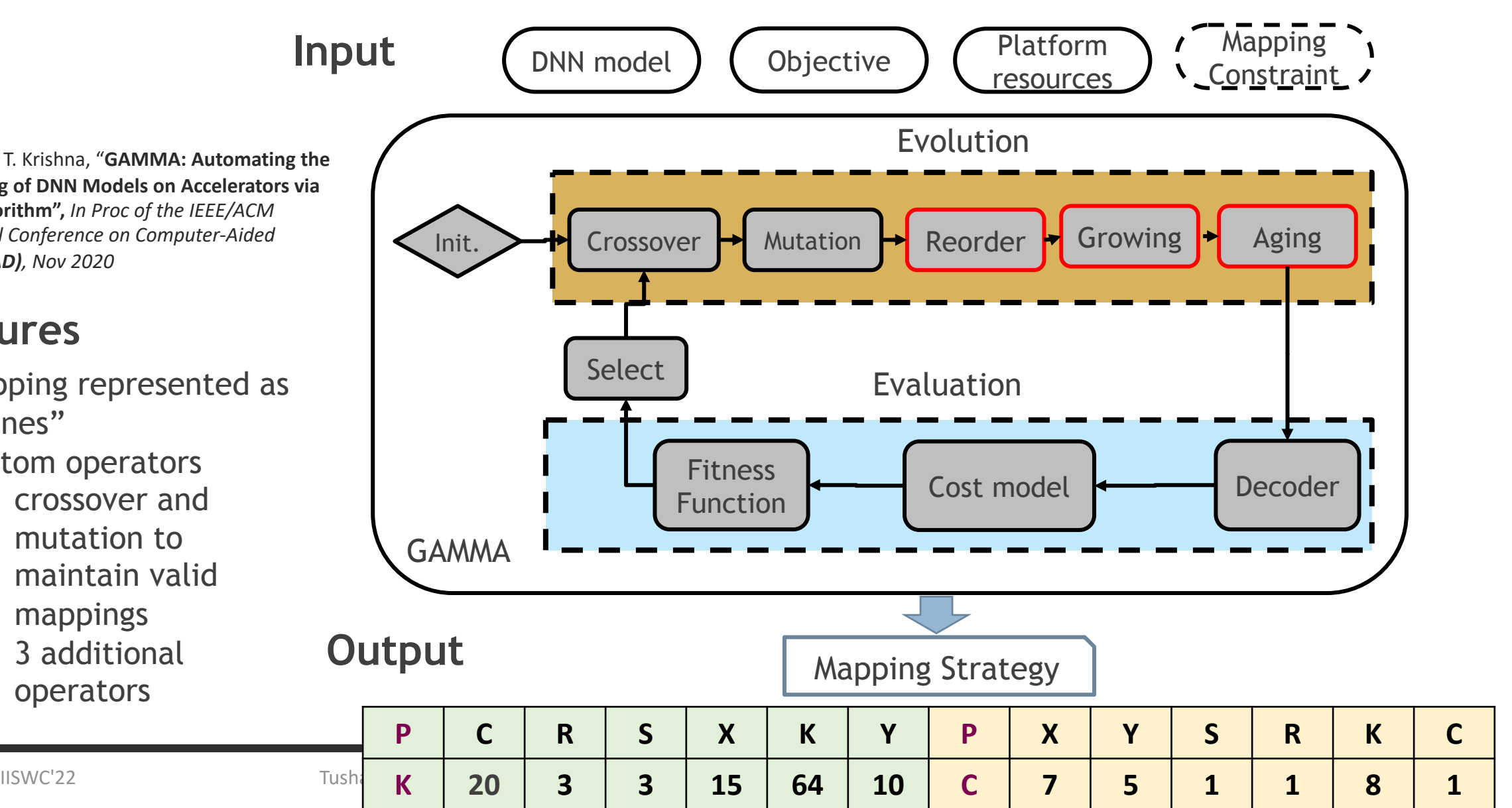

### Sensitivity Analysis of Mapper's Operators

#### *We use Gamma for this analysis*

- Gamma has separate mutation operator for different mapping axes
- We use only single mutation operator for exploration

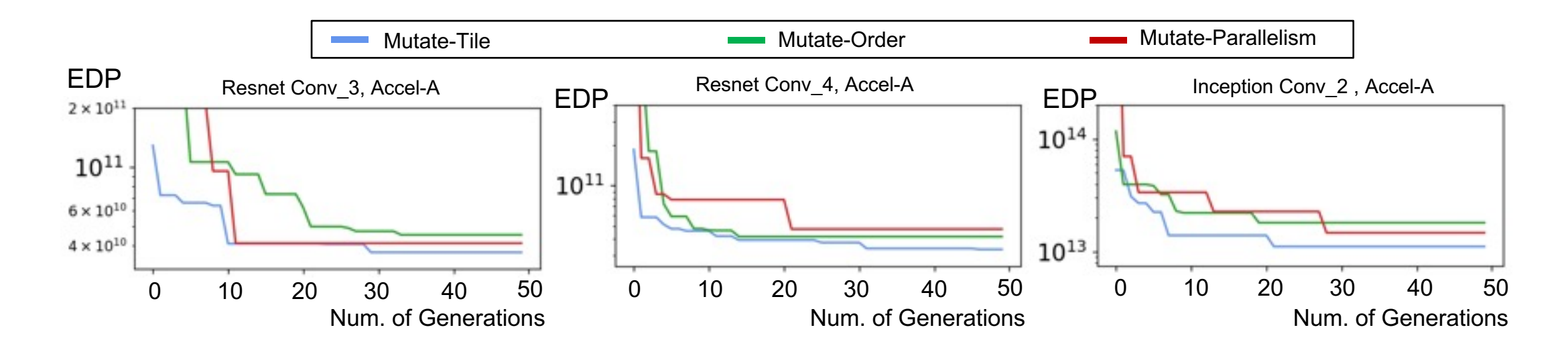

- Mutation-Tile is the most impactful
	- Providing tile size flexibility crucial for accelerator performance
- Many order + parallelism permutations lead to similar latency or energy.
	- Various loop orders can be placed into large "stationarity" buckets (such as weight/ input/ output/ row)

### Sensitivity Analysis of Mapper's Operators

#### *We use Gamma for this analysis*

- GA is special for its crossover operator
- We perform sensitivity analysis on crossover operator

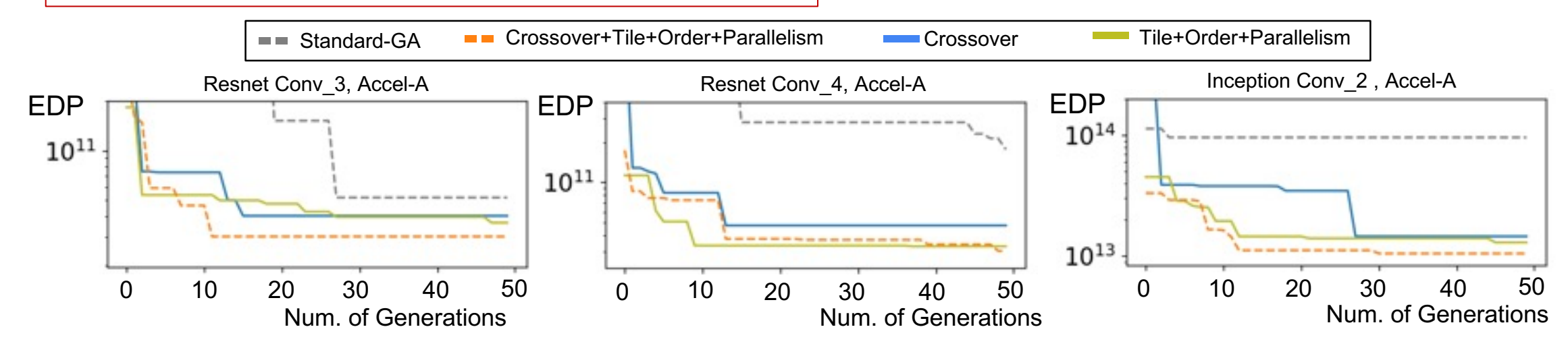

- standard-GA is not efficient due to lack of specialized mutation and crossover operators
- Blending two high-performance mappings (*crossover*) can effectively create another high-performance mapping (from MutateT+O+P to Crossover+MutateT+O+P)
- Crossover by itself is not as efficient without specialized mutations

## **Outline**

- Background on NPUs
- Map-Space and Map-Space Exploration
- Quantitative Comparison of Mappers
- Improving Map-Space Exploration
- Lessons Learnt

### Goal of this work

**Demystifying MSE**

Challenge 1: Dozens of mappers are proposed. It is hard to compare them systematically

Challenge 2: It is hard to explain and understand why and how the mapper works

#### **Improving MSE**

Challenge 1: The run time of MSE become bottlenecks for large DNN models with complex tensor shape

Challenge 2: DNN workloads has sparsity, how MSE cope with sparsity is still an open question

### Warm-start: techniques for Improving MSE Speed

#### **Observation:**

- DNN workloads have similarity
- Solution for mapping axes on Order and Parallelism can often be re-used

#### **Warm-start**

Initialize mapping search by the previous mapping solutions

• Store found solutions in the replay buffer

#### **Warm-start initialization steps**

- 1. Compare workload similarity in the replay buffer
- 2. Inherent Order, Parallelism axes
- 3. Scale tile axis to match the tensor shape of the new workload
- 4. Run the optimization loop as usual

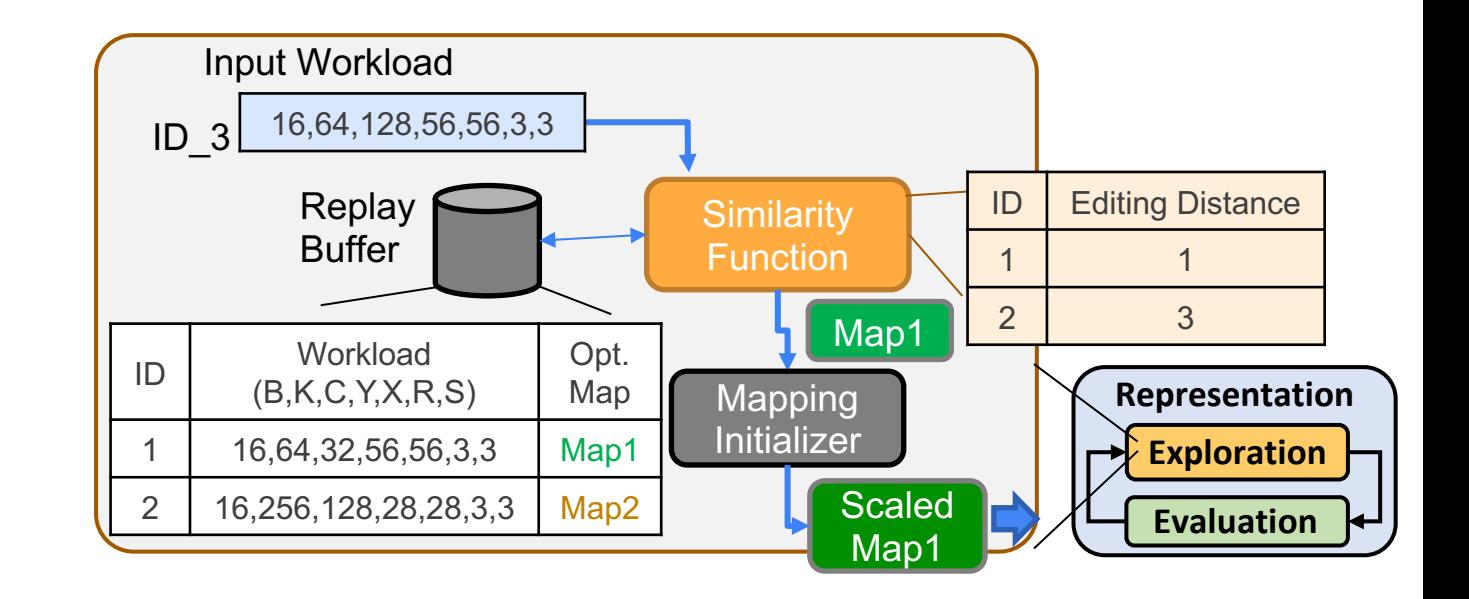

### The Effect of Warm-start

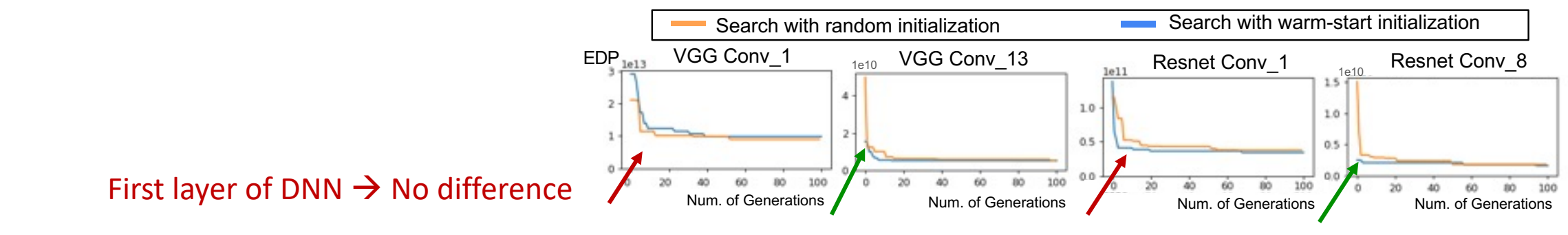

Later layers of DNN  $\rightarrow$  can leverage previous solutions and start at better points

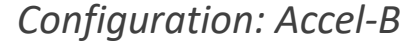

- Warm-start can help start at better points and converge faster
- Warm-start can reduce the time-to-converge by 3.3x-7.3x for searching entire model

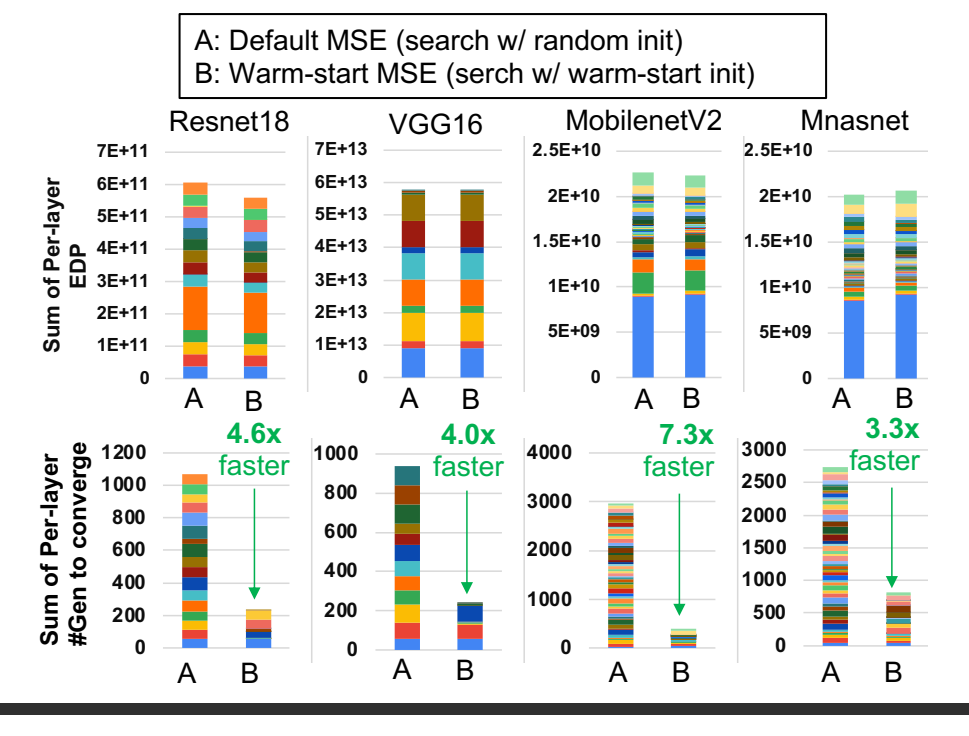

### Goal of this work

**Demystifying MSE**

Challenge 1: Dozens of mappers are proposed. It is hard to compare them systematically

Challenge 2: It is hard to explain and understand why and how the mapper works

#### **Improving MSE**

Challenge 1: The run time of MSE become bottlenecks for large DNN models with complex tensor shape

Challenge 2: DNN workloads has sparsity, how MSE cope with sparsity is still an open question

### Does Sparsity Matter for MSE?

#### **Motivation:**

- DNN model weights are often trained to be sparse
- Does an optimal mapping for dense workload still perform well in sparse one?

#### **Experiment Methodology:**

- We find optimal mapping for workloads with different sparsity
- We evaluate the found optimal mapping one across different sparsity levels
- Green-text represents best of each row

- $\cdot$   $\rightarrow$  MSE needs to consider sparsity to pursue best performance
- Weight sparsity can be supported by simple extension of the current MSE framework, since weight sparsity is often fixed after model is trained.
	- But what about activation sparsity?

Weight Density of the Workload Density 1.0 0.5 0.1 0.01 density Test the found mapping across different density Density Resnet Conv\_3 1.0 3.7E+10  $3.9E+10$   $3.9E+10$   $5.8E+10$   $1.6E+12$ 0.5  $\bigcup 1.0E+10$  4.9E+09  $\bigcup 1E+09$  3.9E+11 different 0.1 8.0E+08 6.6E+07 6.4E+07 8.3E+08 0.01  $\overline{5.0E+07}$  3.1E+04 4.8E+04 1.6E+04  $\Omega$ Resnet Conv 4 across Density 1.0 3.1E+10 3.6E+10 1.0E+11 4.3E+11 auddeut 0.5  $8.3E+09$   $4.9E+09$   $1.4E+10$   $9.6E+10$ 0.1 5.5E+08 9.1E+07 2.3E+07 3.7E+08 0.01 3.0E+07 7.0E+05 6.4E+03 5.4E+03 the found Inception Conv\_2 Density 1.0 1.1E+13 1.3E+13 1.5E+13 5.9E+14 0.5 3.4E+12 2.0E+12 2.3E+12 1.5E+14 Test<sub>1</sub> 0.1  $3.5E+11$  | 1.3E + 10 | 5.1E + 09 | 4.0E + 10 0.01 3.3E+09 9.4E+06 3.3E+06 6.2E+05

EDP (cycles uJ)

*Configuration: Accel-B*

<sup>•</sup> Green-text overlaps with blue-cell (optimized mapping for specific density level)

### Sparsity-aware: Technique to Support Dynamic Sparsity

#### **Motivation:**

- Activation sparsity is dynamic
- Fresh searches for new mapping for each input-activation is not practical

#### **Sparsity-aware**

• Learn a mapping that generalizes across different sparsity levels

#### **Sparsity-aware Methods**

At evaluation phase

- 1. We ignore the workload sparsity and impose different pre-defined sparsity to the workloads
	- E.g., 1.0, 0.5, 0.1  $\rightarrow$  3 different sparsity
- 2. Scores the mapping by the weighted sum of the performance of this workload across different assumed sparsity
- 3. The mappings will be ranked and selected by the scores

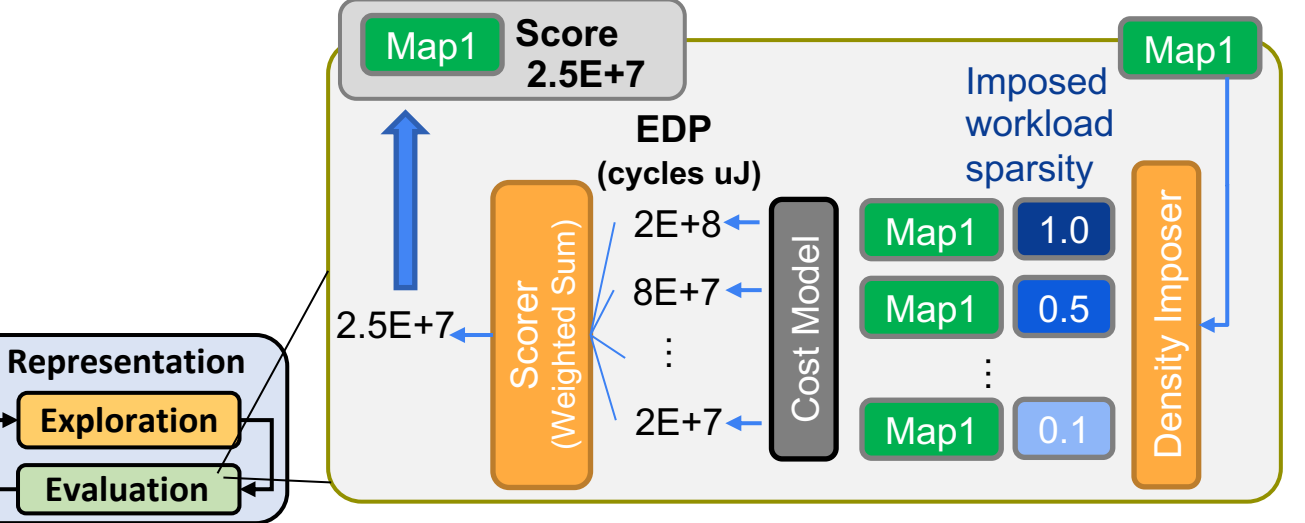

### The Effect of Sparsity-aware for Activation Sparsity

*Input-activation is sparse*

#### **Experiment Methodology:**

- Sparsity-aware is trained (searched) under the assumption of 1.0, 0.8, 0.5, 0.2, 0.1, five sparsity levels
- Static-density only optimized for specific density
- We evaluate the found optimal mapping one across different sparsity  $1.0 - 0.05$
- Green-text represents best of each row
- **[Static density]** Green-text overlaps with blue-cell (optimized mapping for specific sparsity level)
	- Different sparsity levels do require different mapping
- **[Static-density]** Mapping found for specific sparsity level perform poorly for other sparsity levels
- **[Sparsity-aware]** The found general mapping can
	- Perform comparably to optimal mappings optimized for different sparsity levels
	- Perform relatively well across a range of sparsity  $(1.0 0.05)$

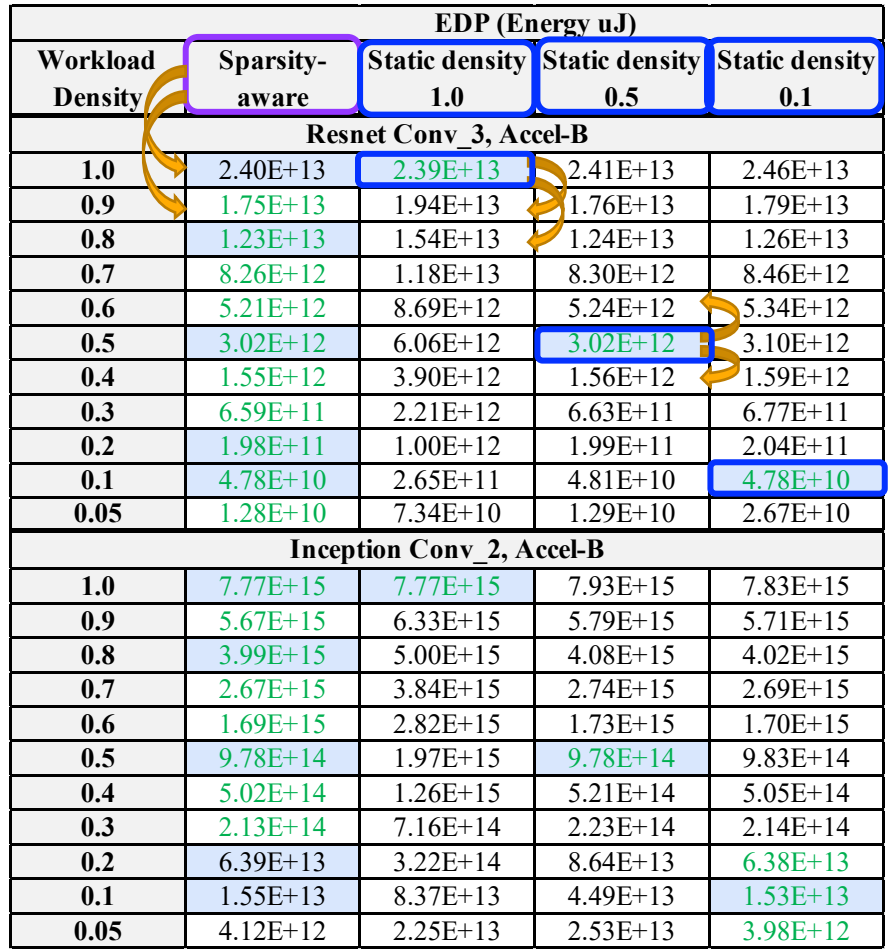

## **Outline**

- Background on NPUs
- Map-Space and Map-Space Exploration
- Quantitative Comparison of Mappers
- Improving Map-Space Exploration
- Lessons Learnt

## Conclusion

#### • **Motivation and Problem Statement**

- MSE is a key component of DNN accelerator design/deployment
- It is computationally challenging and has spawned research in heuristics and learning-based methods, each claiming to be better than the other
- We characterize three classes of DNN accelerator mappers: Timeloop's native Random-Pruned, MindMappings (gradient-based) and Gamma (feedback-based)

### • **Key Findings**

- Learning-based mappers have higher sampling efficiency than random-pruned by constantly improving their sampling function. However, they have the higher wall-clock time to acquire one sample.
- Tile is the most critical mapping axis to explore.
- Creating new mappings from high-performance mappings (i.e., *crossover*) improves sample-efficiency
- MSE needs to consider sparsity

### • **Proposed Optimizations**

- **Warm-Start:** Leveraging DNN workload similarity can bootstrap Mapper from better points
- **Sparsity-aware:** To tackle dynamic sparsity in activation, it is possible to find a generic mapping works generally well across a range of sparsity level

Thank you!